# **Thunderbird, Module ImportExportTools NG : importer des dossiers mails**

Le module complémentaire **ImportExportTools NG** permet d'exporter ou importer des dossiers mails.

## **Pré-requis**

#### **Installation**

Dans le menu **Outils → Modules complémentaires**, Cherchez et installez le module complémentaire "ImportExportToolsNG" Redémarrez Thunderbird

## **Configuration**

## **Utilisation**

**Pour exporter un dossier POP** : sélectionnez le dossier à exporter

**menu → outils → importer/exporter au format MBOX/EML → Exporter le dossier → désignez un répertoire de destination sur le disque**

2. **Pour exporter un dossier IMAP** : Sélectionnez le dossier à exporter

**menu → outils → importer/exporter au format MBOX/EML → Export du dossier distant → désignez un répertoire de destination sur le disque**

3. Pour importer :

Cliquez sur le compte où importer le dossier (le mieux c'est le compte "Dossiers locaux") menu → outils → importer/exporter au format MBOX/EML → désignez le fichier à importer.

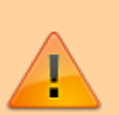

- Il n'y a pas de message de confirmation à la fin de l'export. Il faut vérifier le résultat dans le répertoire de destination sur le disque.
- Après export, il faut supprimer soi-même dans Thunderbird le dossier exporté.
- Lors de l'import, si un dossier de même nom existe déjà dans le compte cible, un numéro est ajouté au

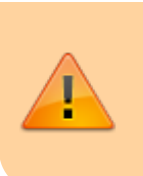

dossier importé pour qu'il n'écrase pas le dossier de même nom déjà existant.

Un fichier contenant des mails dans Thunderbird est un fichier de type MBOX.

#### **Désinstallation**

#### **Voir aussi**

**(fr)** [https://forum.pcastuces.com/archivage\\_\\_\\_sauvegarde\\_thunderbird-f6s68509.htm](https://forum.pcastuces.com/archivage___sauvegarde_thunderbird-f6s68509.htm)

Basé sur « [ARCHIVAGE / SAUVEGARDE THUNDERBIRD](https://forum.pcastuces.com/archivage___sauvegarde_thunderbird-f6s68509.htm) » par pcastuces.

From:

<http://www.nfrappe.fr/doc-0/>- **Documentation du Dr Nicolas Frappé**

Permanent link:  $\pmb{\times}$ **[http://www.nfrappe.fr/doc-0/doku.php?id=logiciel:internet:thunderbird:importexporttools\\_ng:start](http://www.nfrappe.fr/doc-0/doku.php?id=logiciel:internet:thunderbird:importexporttools_ng:start)**

Last update: **2022/08/13 22:14**